| <b>CS 410/510: Advanced</b><br><b>Programming</b><br>Abstract Datatypes + Functions as Data |    |                 |
|---------------------------------------------------------------------------------------------|----|-----------------|
| Mark P Jones<br>Portland State University                                                   | Ba | ack to Builders |

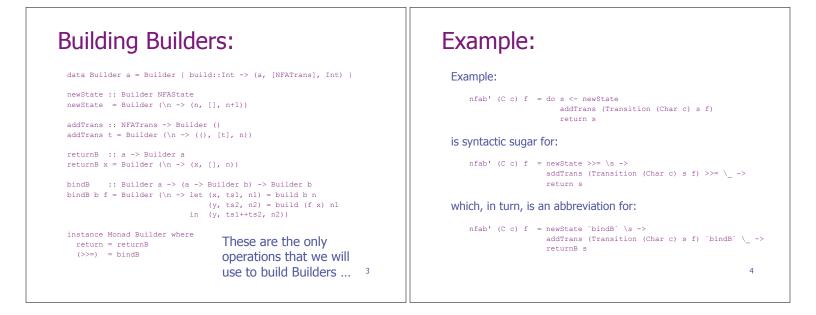

# Duction of the property of the property

# <section-header><section-header><equation-block><section-header>

# Under the Hood:

t s = Transition (Char c) s f

h = returnB s

### Let's break this down:

## Under the Hood:

### Let's break this down:

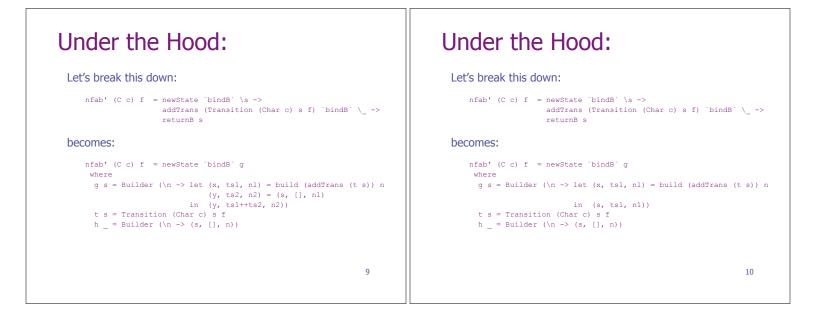

7

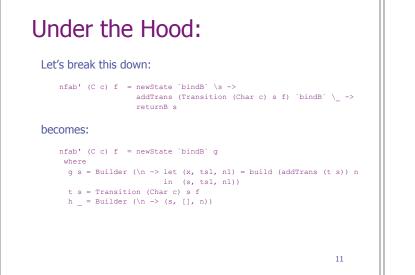

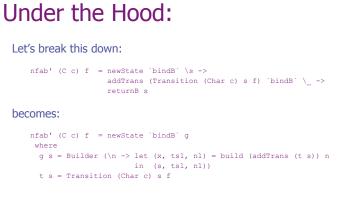

12

# Under the Hood:

### Let's break this down:

nfab' (C c) f = newState `bindB` \s -> addTrans (Transition (Char c) s f) `bindB`  $\ >$ returnB s

### becomes:

```
nfab' (C c) f = newState `bindB` g
 where
 g s = Builder (n \rightarrow let (x, tsl, nl) = ((), [t s], n)
                     in (s, tsl, nl))
  t s = Transition (Char c) s f
```

13

# Under the Hood:

### Let's break this down:

```
nfab' (C c) f = newState `bindB` \s ->
                    addTrans (Transition (Char c) s f) `bindB` \ ->
                    returnB s
becomes:
   nfab' (C c) f = newState `bindB` g
     where
     g s = Builder (n \rightarrow let (x, tsl, nl) = ((), [t s], n)
                        in (s, [t s], n))
     t s = Transition (Char c) s f
                                                                14
```

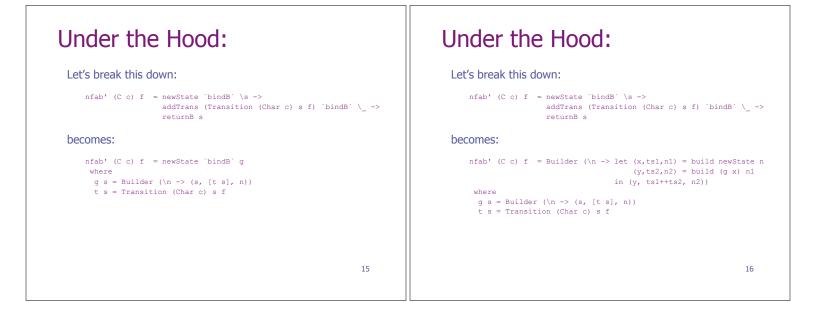

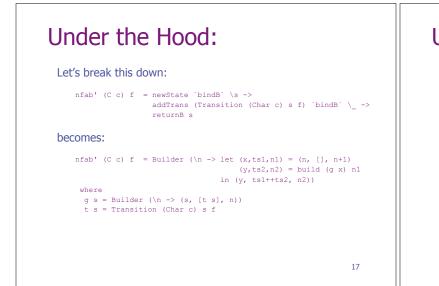

## Under the Hood: Let's break this down: nfab' (C c) f = newState `bindB` \s -> addTrans (Transition (Char c) s f) `bindB` \ -> returnB s becomes: nfab' (C c) f = Builder (\n -> let (x,ts1,n1) = (n, [], n+1) (y,ts2,n2) = (x, [t x], n1) (y,ts2,n2, ... in (y, ts1++ts2, n2)) where $g s = Builder (\langle n - \rangle (s, [t s], n))$ t s = Transition (Char c) s f 18

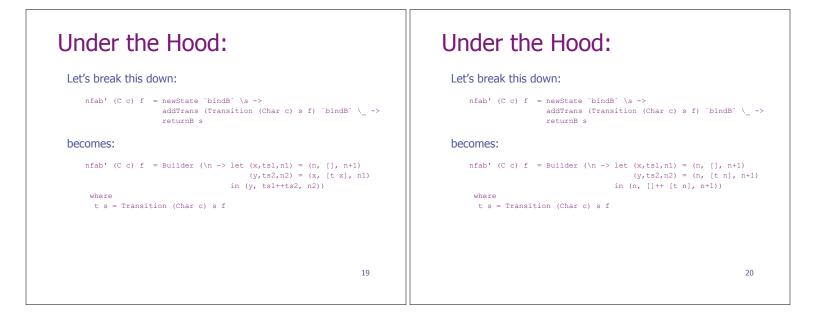

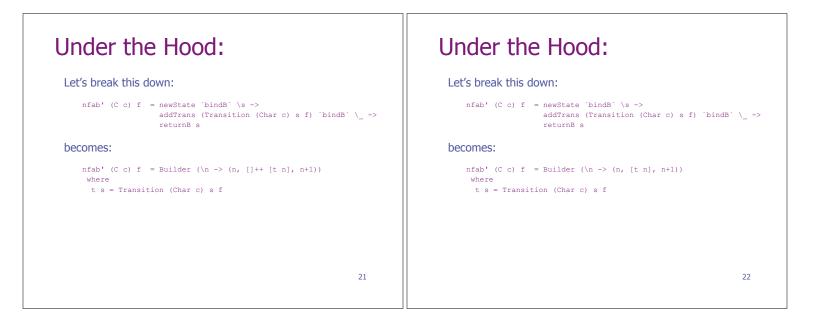

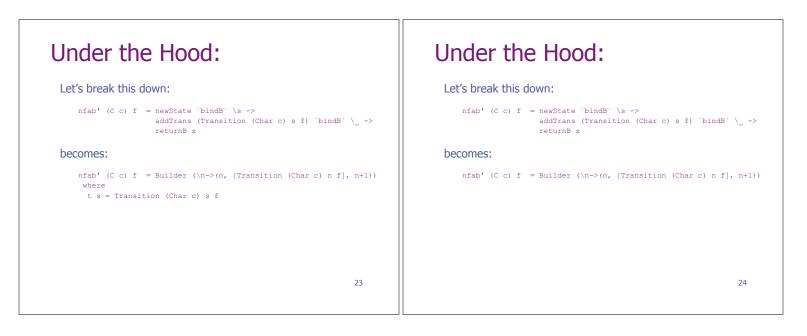

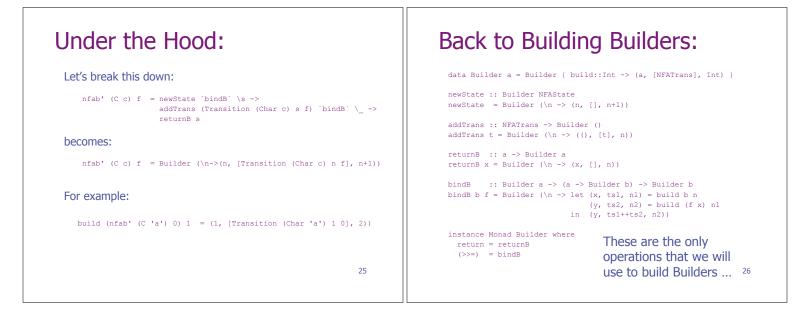

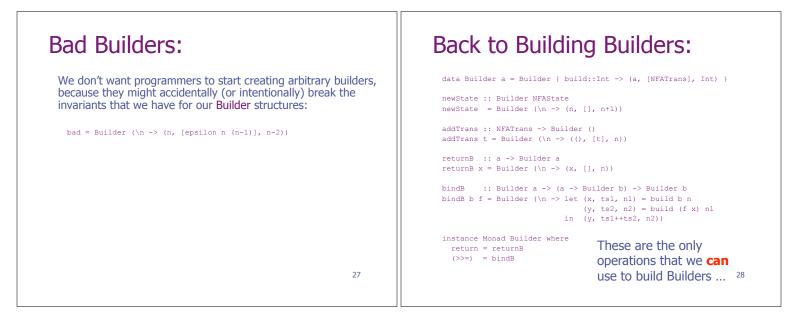

| Using a Haskel                                                                                                    | I Module:              | Why we used data                                                                                                    |
|----------------------------------------------------------------------------------------------------|------------------------|----------------------------------------------------------------------------------------------------|
| <pre>module Builder(Builder, build,<br/>data Builder a<br/>build :: Builder a -&gt; Int -&gt;<br/>newState :: Builder NFAState<br/>addTrans :: NFATrans -&gt; Builder<br/>instance Monad Builder where<br/>return = returnB<br/>(&gt;&gt;=) = bindB</pre> | (a, [NFATrans], Int) } | <ul> <li>Did you wonder why I'd used:<br/>data Builder a = Builder (Int -&gt; (a, [NFATrans], Int))<br/>instead of just defining:<br/>type Builder a = Int -&gt; (a, [NFATrans], Int)?</li> <li>We could make the original code work just as well if we<br/>eliminated every use of the build function and the Builder<br/>constructor function</li> <li>But using a datatype makes it possible to distinguish<br/>Builder values from other functions that happen to have<br/>the same type and makes it possible to conceal that<br/>implementation in a module</li> </ul> |

| Monads:                                                                                                    |              |
|----------------------------------------------------------------------------------------------------|--------------|
| <ul> <li>Monads are abstract types that represent<br/>computations</li> </ul>                                                                                                    |              |
| Every monad has at least at return and a bind (>>=) operation                                                                                                    | The IO Monad |
| <ul> <li>If M is a monad, then a value of type M T represents:</li> <li>A computation that returns values of type T</li> <li>That uses the special features of monad M</li> </ul> |              |
| 31                                                                                                    | 32           |

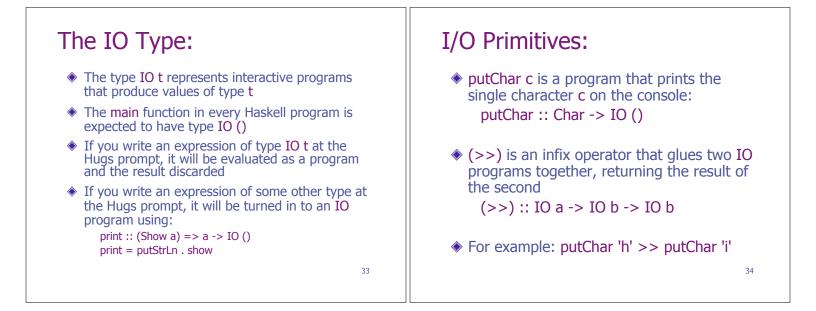

| outStr and                                                                                          | l putStrLn:                                                                                              | "do-notation":                                                                                   |
|----------------------------------------------------------------------------------------------------|----------------------------------------------------------------------------------------------------|--------------------------------------------------------------------------------------------------|
| Now, for example, we can define:<br>putStr :: String -> IO ()<br>putStr = foldr1 (>>) . map putChar |                                                                                                    | <ul> <li>Syntactic sugar for writing (monadic) IO programs:</li> <li>do p<sub>1</sub></li> </ul> |
| putStrLn<br>putStrLn s                                                                              | :: String -> IO ()<br>= putStr s >> putChar "\n"                                                         | p <sub>2</sub>                                                                                   |
| Alternatively                                                                                       | Ý                                                                                                    | p <sub>n</sub>                                                                                   |
|                                                                                                    | = mapM_ putChar<br><b>fimitives</b><br>:: (a -> IO b) -> [a] -> IO [b]<br>:: (a -> IO b) -> [a] -> IO () | is equivalent to:<br>$p_1 >> p_2 >> \dots >> p_n$<br>and can also be written:                    |

| return:                                                                                                    | Using Return Values:                                                                                                    |
|----------------------------------------------------------------------------------------------------|----------------------------------------------------------------------------------------------------|
| We can make a program that returns x<br>without doing any I/O using return x:<br>return :: a -> IO a                                            | <ul> <li>How can we use returned values?</li> <li>Another important primitive:     (&gt;&gt;=) :: IO a -&gt; (a -&gt; IO b) -&gt; IO b</li> </ul> |
| <ul> <li>Note that return is not quite like the return<br/>we know from imperative languages:<br/>(do return 1; return 2) = return 2</li> </ul> | For example, putChar 'a' is equivalent to:<br>return 'a' >>= putChar :: IO ()                                                                     |
|                                                                                                    | In fact, return and (>>=) satisfy laws:<br>return e >>= f = f e                                                                                   |
| 37                                                                                                    | p >>= return = p 38                                                                                                    |

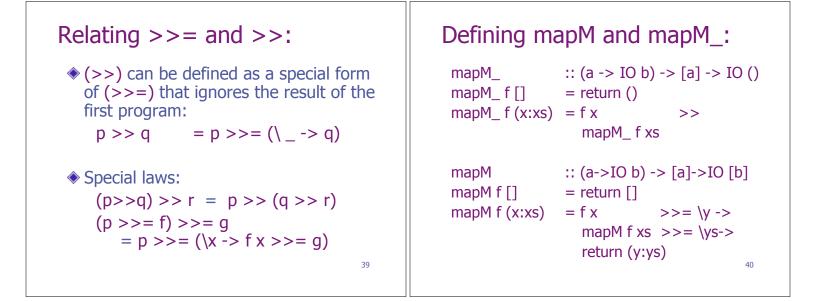

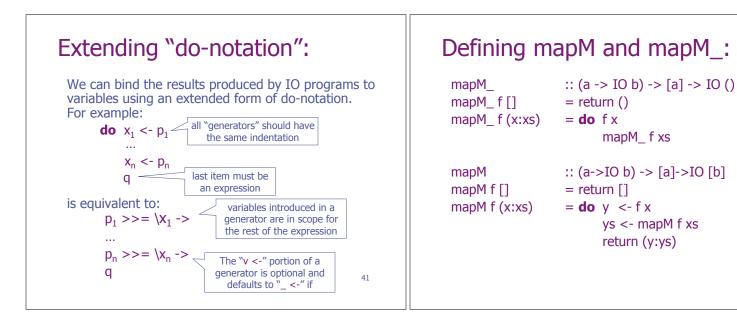

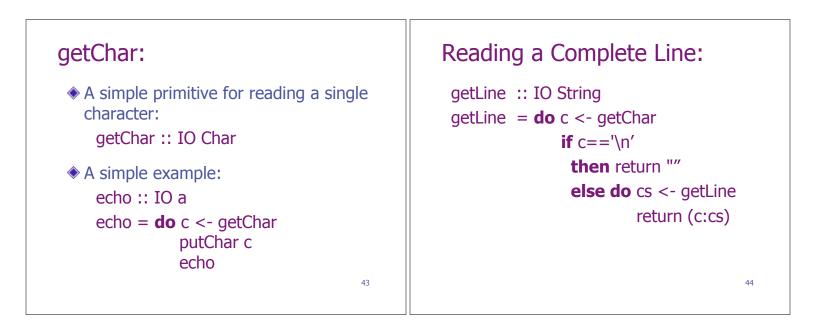

| Alternative:                                         | Simple File I/O:                                                                                                    |
|------------------------------------------------------|----------------------------------------------------------------------------------------------------|
| getLine :: IO String<br>getLine = loop []            | <ul> <li>Read contents of a text file:</li> <li>readFile :: FilePath -&gt; IO String</li> </ul>                                                                                                    |
| $\begin{array}{llllllllllllllllllllllllllllllllllll$ | <ul> <li>Write a text file:<br/>writeFile :: FilePath -&gt; String -&gt; IO ()</li> <li>Example: Number lines<br/>numLines inp out <ul> <li>do s &lt;- readFile inp<br/>writeFile out (unlines (f (lines s)))</li> <li>f = zipWith (\n s -&gt; show n ++ s) [1]</li> </ul> </li> </ul> |

| Handle-based I/O:                           | References:                         |
|---------------------------------------------|-------------------------------------|
| import IO                                   | import Data.IORef                   |
| stdin, stderr, stdout :: Handle             | <b>data</b> IORef a =               |
| openFile :: FilePath -> IOMode -> IO Handle | newIORef :: a -> IO (IORef a)       |
| hGetChar :: Handle -> IO Char               |                                     |
| hPutChar :: Handle -> Char -> IO ()         | readIORef :: IORef a -> IO a        |
| hClose :: Handle -> IO ()                   | writeIORef :: IORef a -> a -> IO () |
| 47                                          | 48                                  |

| IO as an Abstract Type:                                                                                           | There is No Escape from IO!                                                                                                    |
|----------------------------------------------------------------------------------------------------|----------------------------------------------------------------------------------------------------|
| <ul> <li>IO is a primitive type constructor in Haskell<br/>with a large but limited set of operations:</li> </ul> | <ul> <li>There are plenty of ways to construct expressions<br/>of type IO t</li> </ul>                                                                                                    |
| return    :: a -> IO a<br>(>>=)    :: IO a -> (a -> IO b) -> IO b                                                 | Once a program is "tainted" with IO, there is no<br>way to "shake it off"                                                                                                    |
| putChar :: Char -> IO ()<br>getChar :: IO Char<br>                                                                | <ul> <li>There is no primitive of type IO t -&gt; t that runs a program and returns its result</li> <li>Only two ways to run an IO program:         <ul> <li>Setting it as your main function in GHC</li> </ul> </li> </ul> |
| 49                                                                                                    | <ul> <li>Typing it at the prompt in Hugs/GHCi</li> <li>50</li> </ul>                                                                                                    |

| Functions as Data | <ul> <li>Functions as Data:</li> <li>Obviously, functions are an important tool that we use to manipulate data in functional programs</li> <li>But functions are first-class values in their own right, so they can also be used as data</li> </ul> |
|-------------------|----------------------------------------------------------------------------------------------------|
| 51                | 52                                                                                                    |

| Sets as Fu                                                  | nctions:                                                                  |    | cont                           | tinued:                                                                                                    |
|-------------------------------------------------------------|---------------------------------------------------------------------------|----|--------------------------------|----------------------------------------------------------------------------------------------------|
| <b>type</b> Set a<br>isElem<br>x `isElem` s<br>univ<br>univ | = a -> Bool<br>:: a -> Set a -> Bool<br>= s x<br>:: Set a<br>= \x -> True |    | (∨)<br>s ∨ t<br>(/\)<br>s /\ t | <pre>:: Set a -&gt; Set a -&gt; Set a<br/>= \x -&gt; s x    t x<br/>:: Set a -&gt; Set a -&gt; Set a<br/>= \x -&gt; s x &amp;&amp; t x</pre>          |
| empty<br>empty<br>singleton<br>singleton v                  | :: Set a<br>= \x -> False<br>:: Eq a => a -> Set a<br>= \x -> (x==v)      | 53 | empha                          | ic detail: I write op x y = $\langle z \rangle$ to<br>asize that op is a binary operator that<br>is a function as its result.<br>alent to: op x y z = |

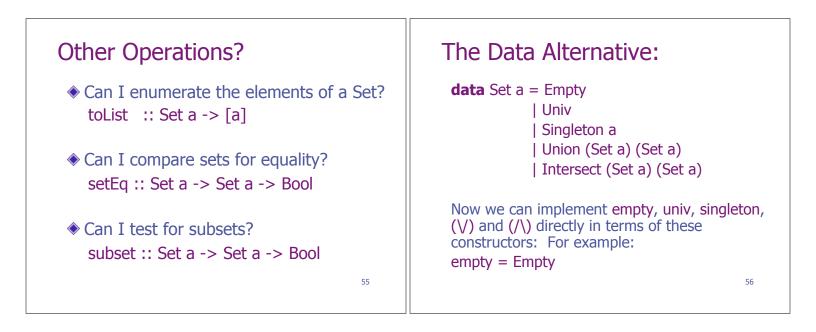

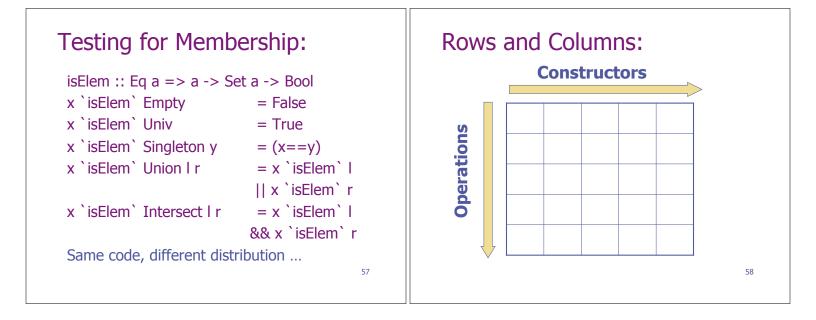

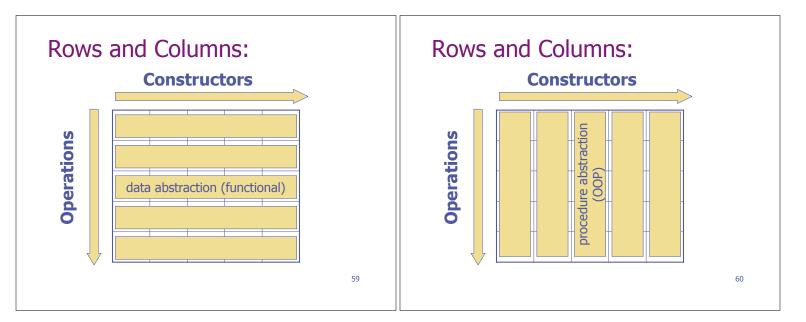

| continued:                                                                                                    |                    |
|----------------------------------------------------------------------------------------------------|--------------------|
| Representing sets using functions:                                                                                 |                    |
| Representing sets using trees:                                                                                     | Parser Combinators |
| <ul> <li>Can we make it "easy" in both dimensions?</li> <li>A classic challenge for extensible software</li> </ul> | 62                 |

### Parsers as a Monad: Parsers: data Parser a instance Monad Parser where = Parser { applyP :: String -> [(a, String)]} return x = ok x $p >>= f = Parser (\s ->$ :: Parser a -> String -> [(a, String)] applyP [ (y,s2) | (x,s1) <- applyP p s, $(y,s2) \le applyP(f x) s1$ :: Parser a noparse = Parser ( $s \rightarrow []$ ) noparse (\*\*\*) :: Parser a -> (a -> b) -> Parser b p \*\*\* f = do x <- p ok :: a -> Parser a return (f x) = Parser ( $\s \rightarrow [(x, s)]$ ) ok x 63 64

| C          | ontinued:                                                                      |
|------------|--------------------------------------------------------------------------------|
|            | :: Parser Char<br>= Parser (\s -> case s of<br>[] -> []<br>(t:ts) -> [(t,ts)]) |
|            | :: (Char -> Bool) -> Parser Char<br>= Parser (filter (p . fst) . applyP item)  |
| is<br>is c | :: Char -> Parser Char<br>= sat (c==)                                          |

# digit :: Parser Int digit = sat isDigit >>= \d -> ord d - ord '0' alpha, lower, upper :: Parser Char alpha = sat isAlpha lower = sat isLower upper = sat isUpper string :: String -> Parser String string (c:cs) = do char c; string cs; return (c:cs)

| Alternatives:                                                                                                    | Sequences:<br>infixr 6 >>>                                                                                                    |
|----------------------------------------------------------------------------------------------------|----------------------------------------------------------------------------------------------------|
| (   ) :: Parser a -> Parser a -> Parser a<br>p     q = $s -> p s ++ q s$<br>ex2 :: Parser Char<br>ex2 = alpha     ok '0' | <pre>(&gt;&gt;&gt;) :: Parser a -&gt; Parser b -&gt; Parser (a,b) p &gt;&gt;&gt; q = do x &lt;- p; y &lt;- q; return (x,y) ex3 :: Parser (Char, Char) ex3 = sat isDigit &gt;&gt;&gt; sat (not . isDigit)</pre> |
| 67                                                                                                    | 68                                                                                                    |

| Repetition:      |                                                                           | "Lexical Analysis": |                                                                             |  |
|------------------|---------------------------------------------------------------------------|---------------------|-----------------------------------------------------------------------------|--|
| many p           | :: Parser a -> Parser [a]<br>= many1 p     return []                      |                     | number :: Parser Int<br>number = many1 digit<br>*** foldl1 (\a x -> 10*a+x) |  |
| many1<br>many1 p | :: Parser a -> Parser [a]<br>= do x <- p<br>xs <- many p<br>return (x:xs) |                     |                                                                             |  |
|                  |                                                                           | 69                  | 70                                                                          |  |

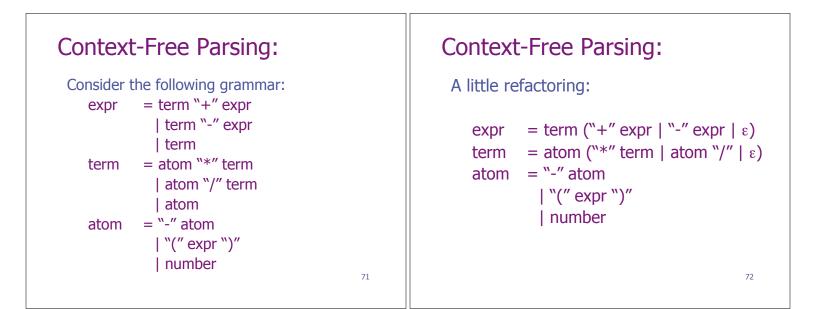

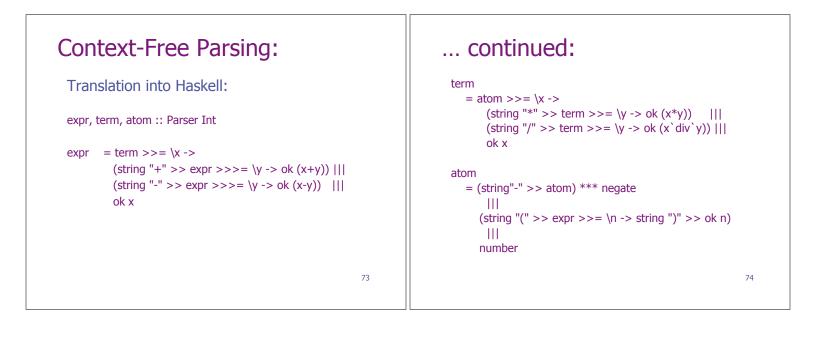

| Examples:                                                     | Introducing a Helper:                                                                                                 |
|---------------------------------------------------------------|----------------------------------------------------------------------------------------------------|
| <pre>Main&gt; expr "1+2*3" [(7,""),(3,"*3"),(1,"+2*3")]</pre> | Parse :: Parser a -> String -> [a]<br>parse p s = [ x   (x,"") <- applyP p s ]                                        |
| <pre>Main&gt; expr "(1+2)*3" [(9,""),(3,"*3")]</pre>          | <pre>Main&gt; parse expr "1+2*3" [7] Main&gt; parse expr "(1+2)*3" [9] Main&gt; parse expr "1+2*3" [5] Main&gt;</pre> |
| <pre>Main&gt; expr "1+2*3" [(5,""),(1,"*3"),</pre>            |                                                                                                    |
| 75                                                            | 76                                                                                                    |

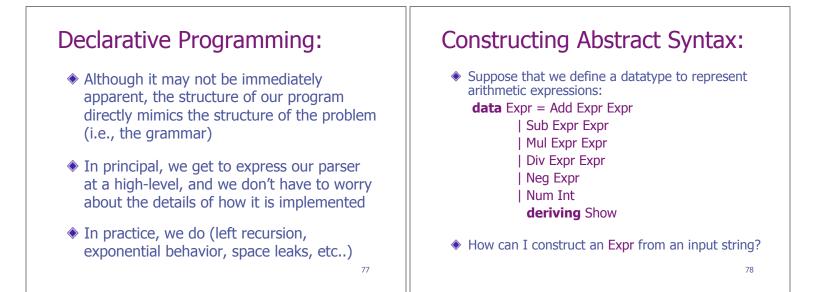

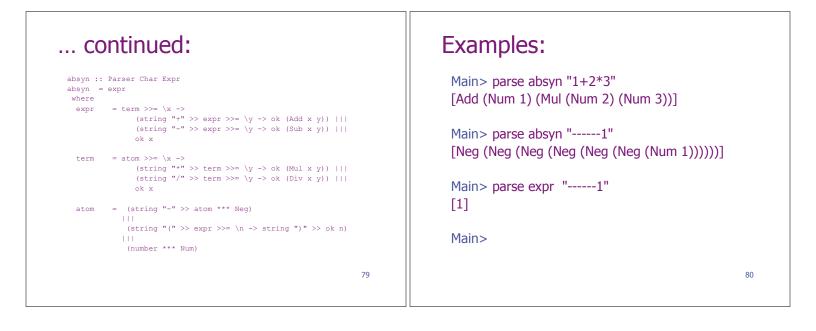

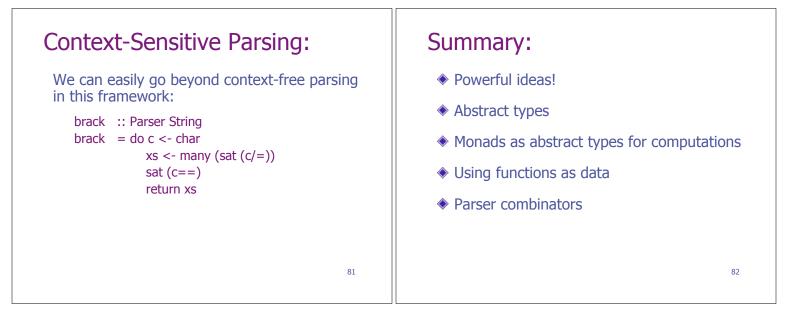